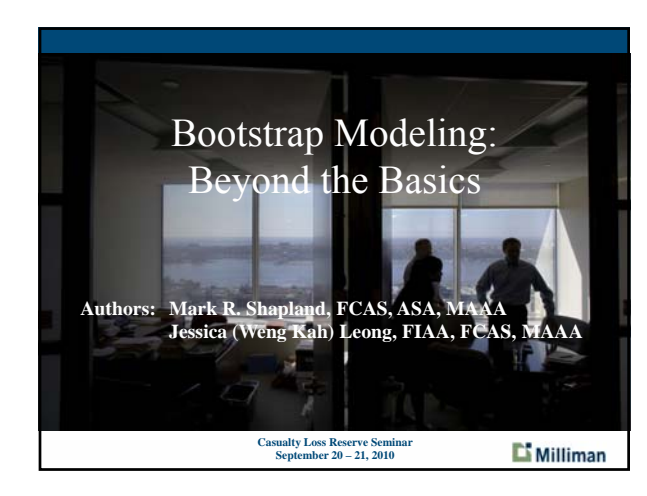

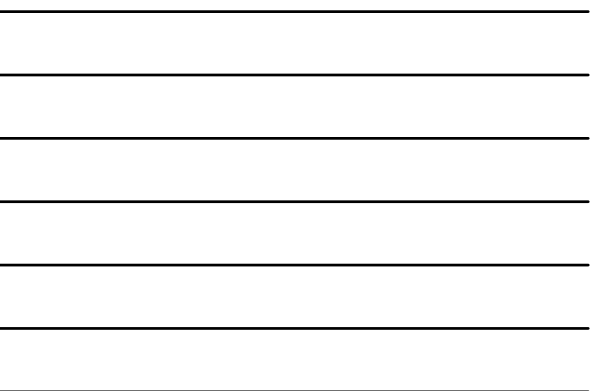

#### Paper Outline

- **·** Introduction
- Notation
- **Basic ODP Model / GLM Framework**
- Generalizing the GLM Framework
- **Practical Data Issues / Algorithm Enhancements**
- **Model Diagnostics**
- Using Multiple Models
- **Aggregation Issues / Model Uses**
- **Testing & Future Research**
- **2**

**L'** Milliman

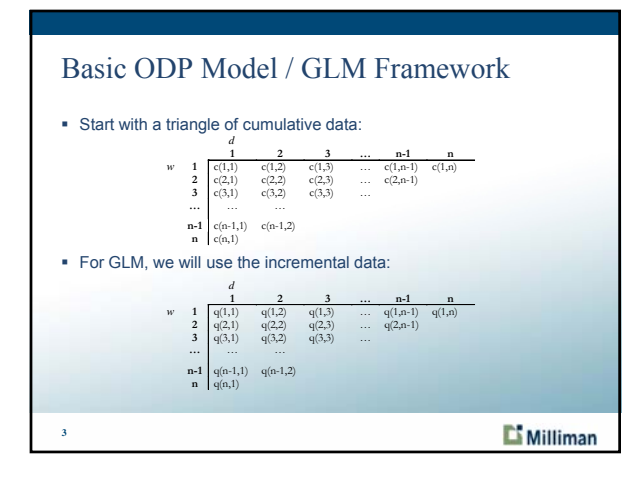

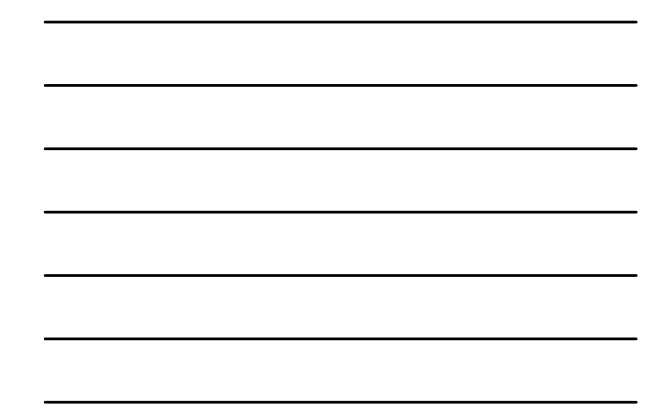

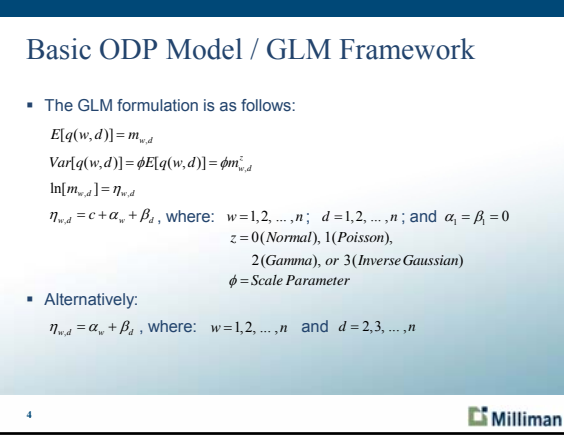

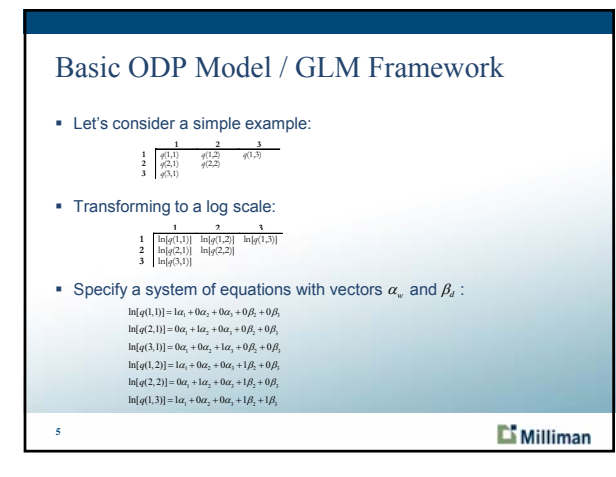

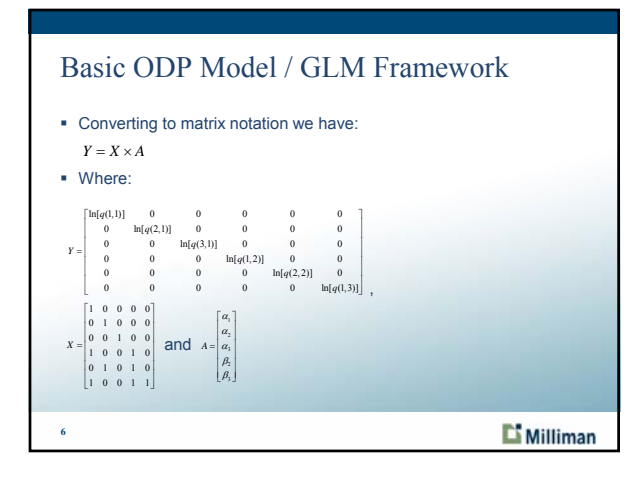

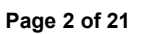

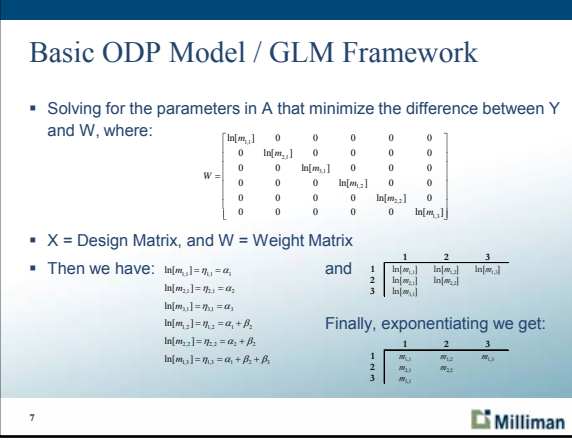

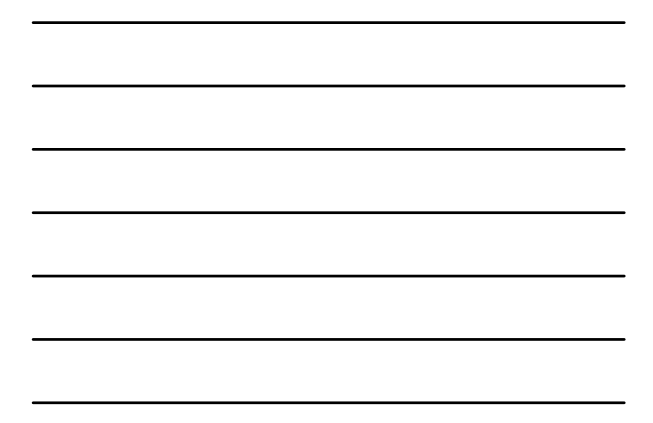

#### Basic ODP Model / GLM Framework

- Using this "GLM Framework" and setting z=1 (Poisson), the solution exactly replicates the "fitted" values using volume-weighted average age-to-age ratios!
- This is generally referred to as the Over-Dispersed Poisson (ODP) Bootstrap model.
- **Instead of solving the GLM, we can simplify by using the volume**weighted average ratios.
- We refer to this as the "Simplified GLM"

**8**

 The "Simplified GLM" also improves issues with negative incremental values.

**Milliman** 

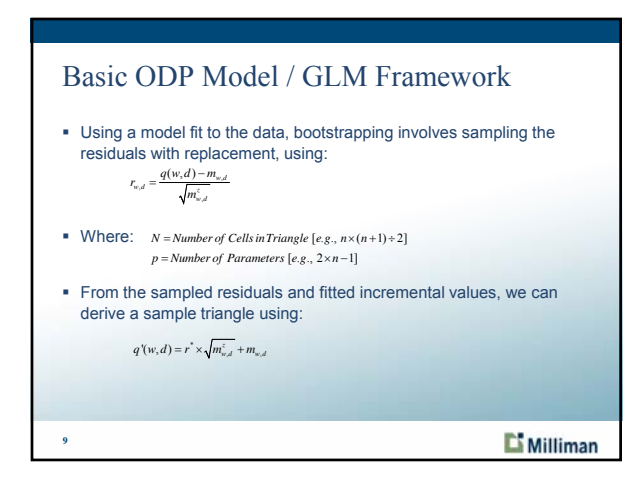

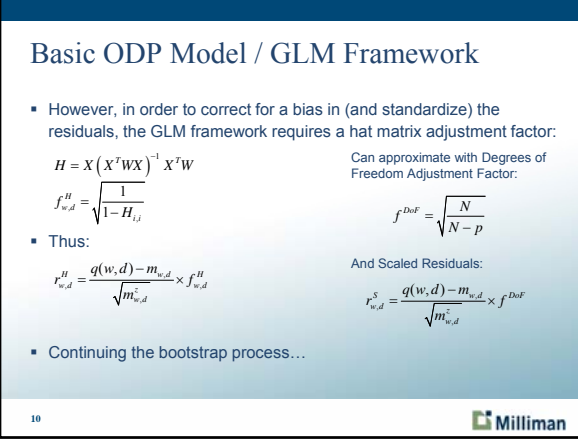

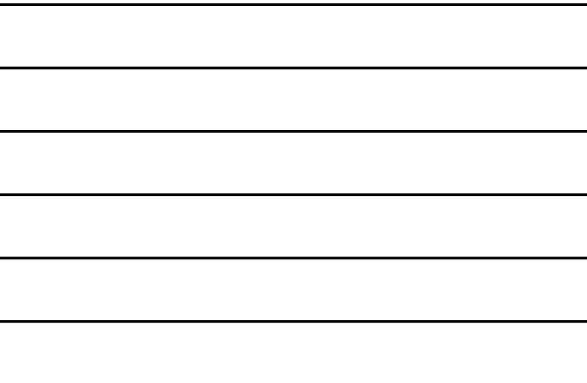

#### Basic ODP Model / GLM Framework

- Each sample incremental triangle can be converted to cumulative values
- Sample age-to-age factors can be calculated (parameter risk)
- A point estimate can be calculated
- We can add process variance to the future incremental values (from We can add process variance to the future incremental values the point estimate) using a Poisson (or Gamma) distribution assuming each incremental cell is the mean and the variance is the cell value times the scale parameter (i.e., to over-disperse the variance):

 $\phi = \frac{\sum r_{w,d}^2}{N-p}$ 

• Repeat a significant number of iterations.

**11**

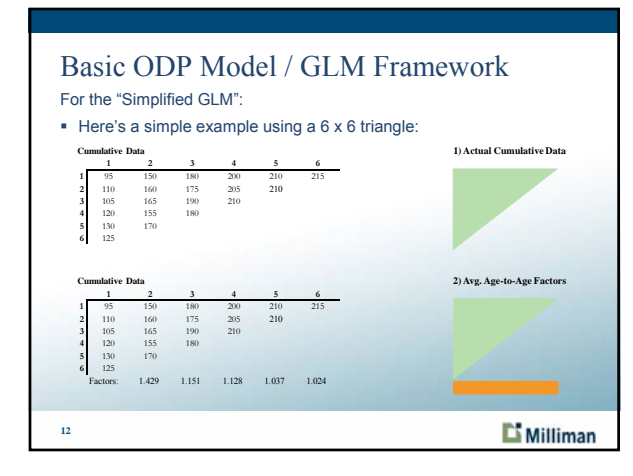

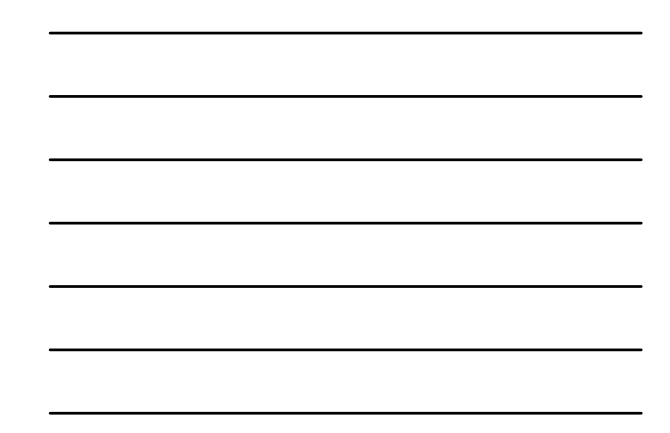

**Milliman** 

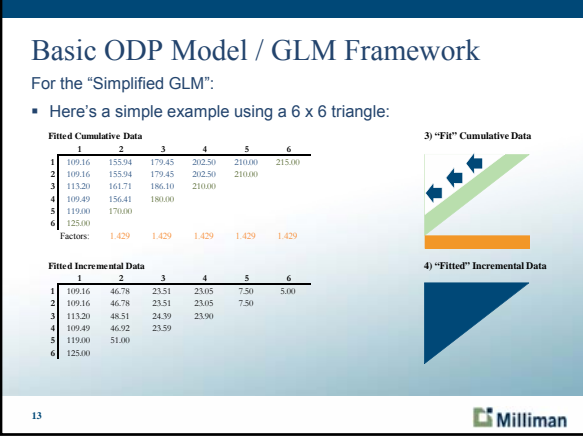

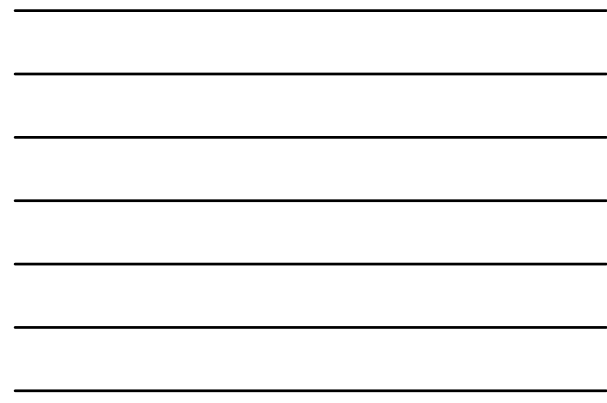

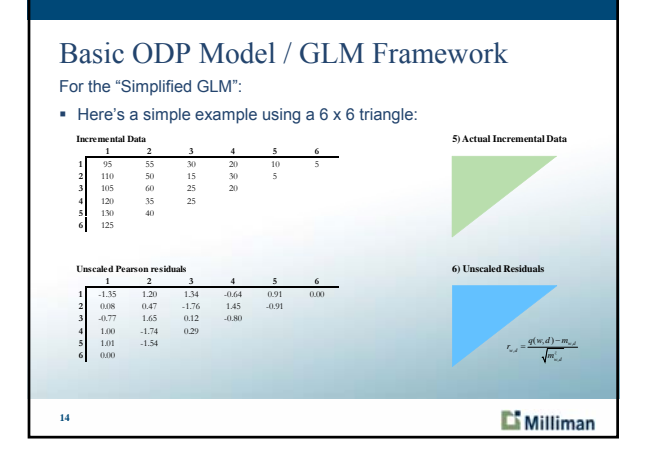

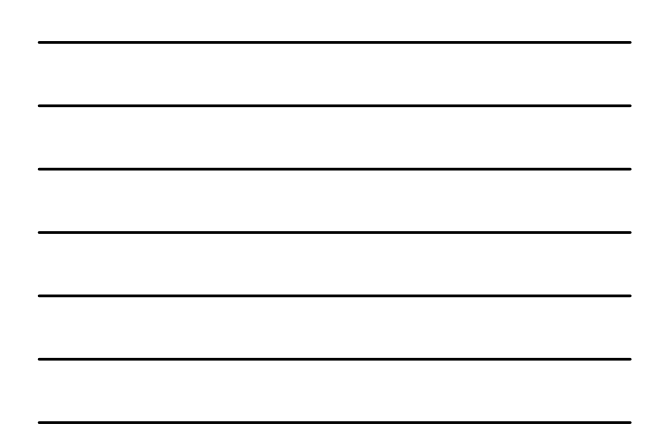

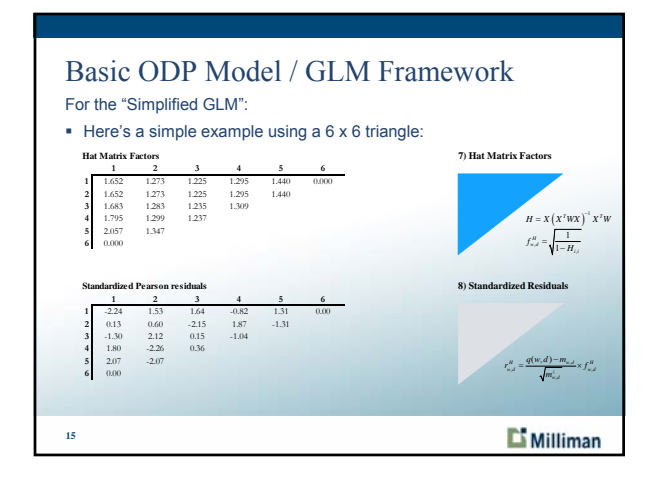

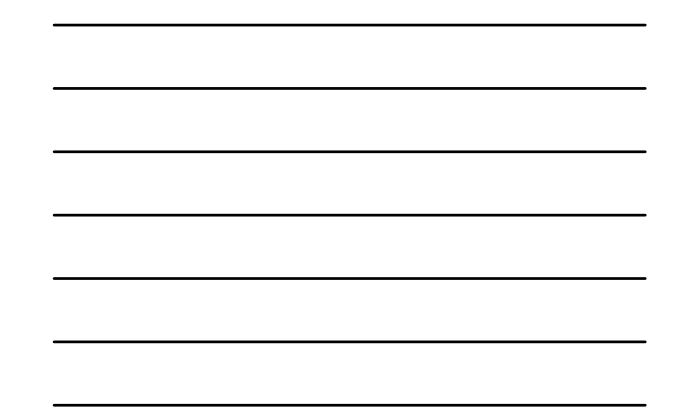

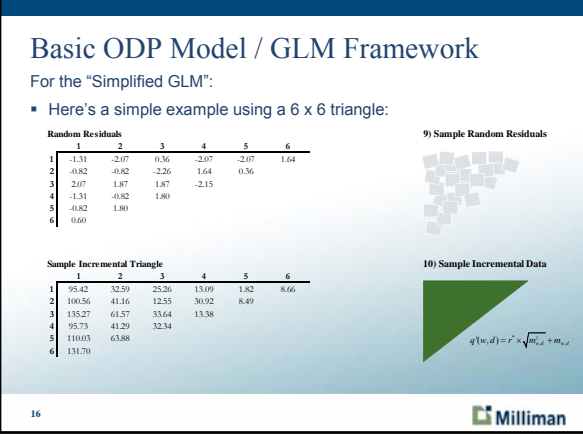

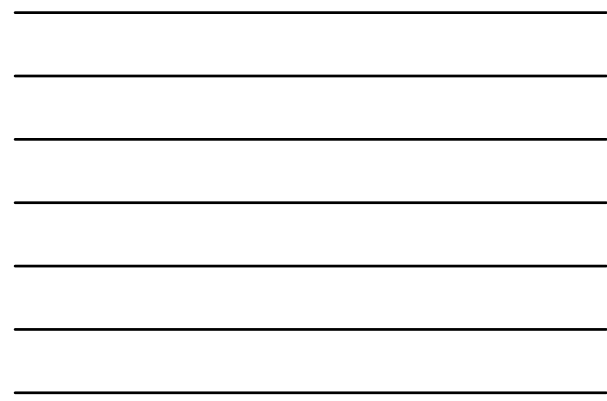

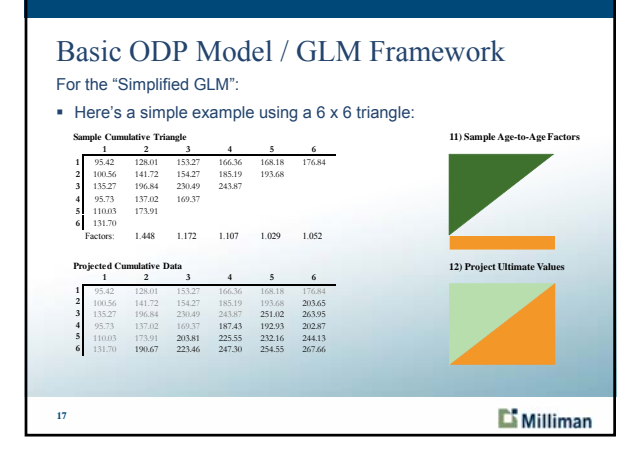

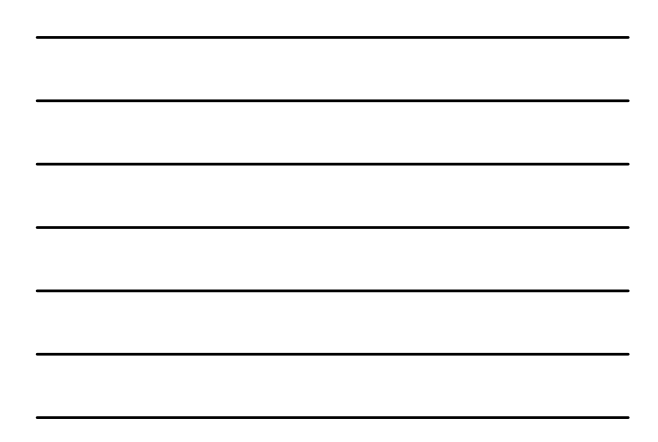

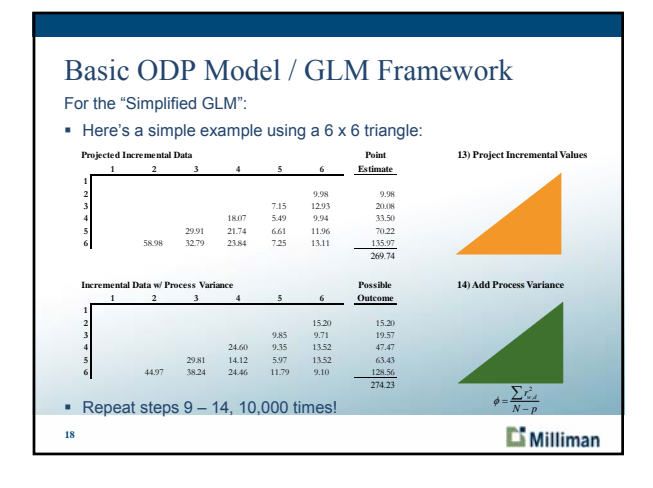

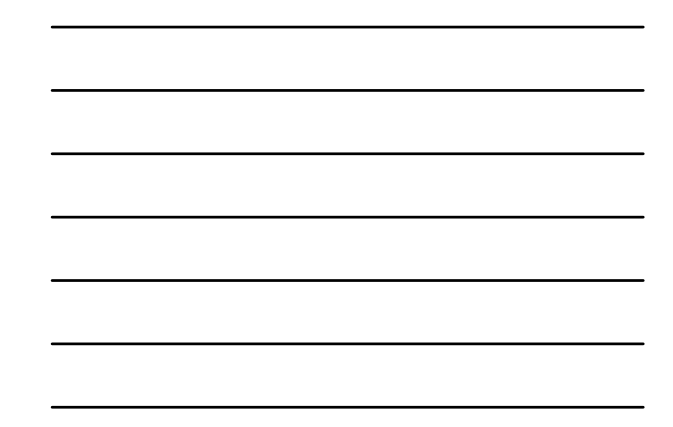

#### Generalizing the GLM Framework For the "Simplified GLM":

- Using Incurred data (instead of Paid) results in a distribution of IBNR
- We can adjust by converting Incurred ultimate values to a "random" paid development pattern
- " We could also adjust the "calculate point estimate step" by switching to a Bornhuetter-Ferguson, Cape Cod or other methodology.

Milliman

### Generalizing the GLM Framework

For the "GLM Framework":

**19**

- We can abandon the need to have age-to-age factors:
- $\blacksquare$  Here's a simple example using a 6 x 6 triangle:

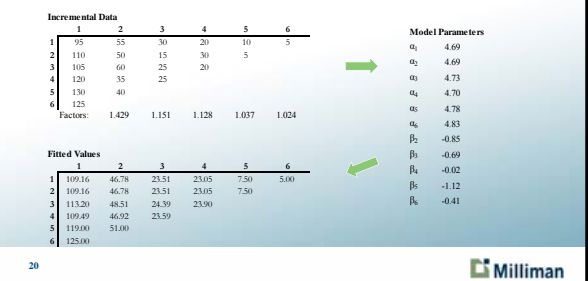

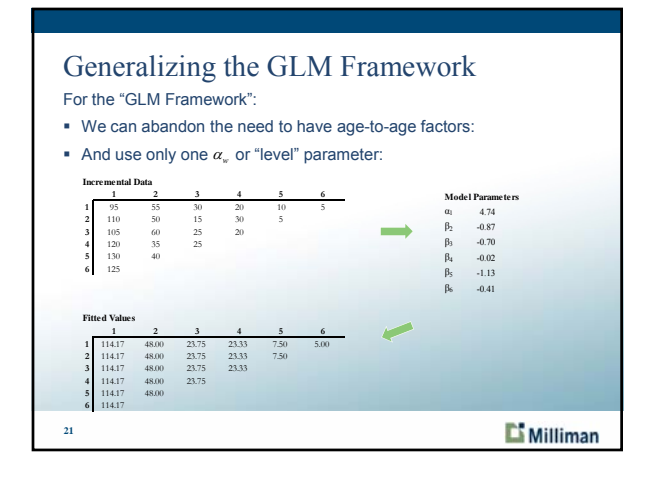

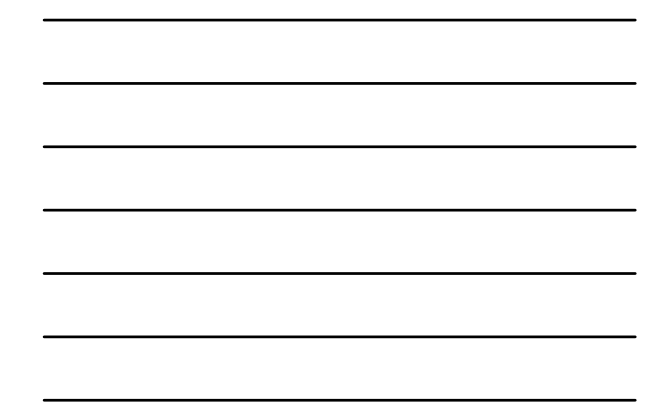

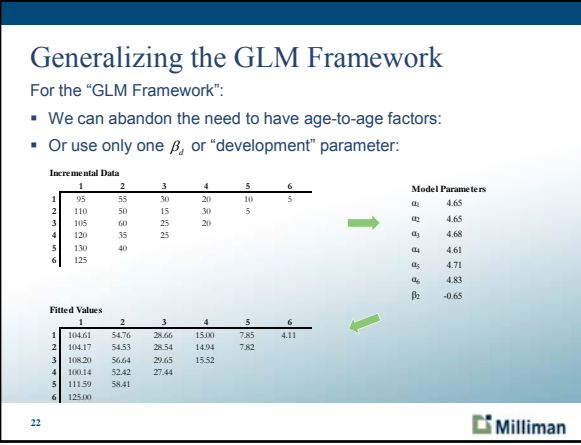

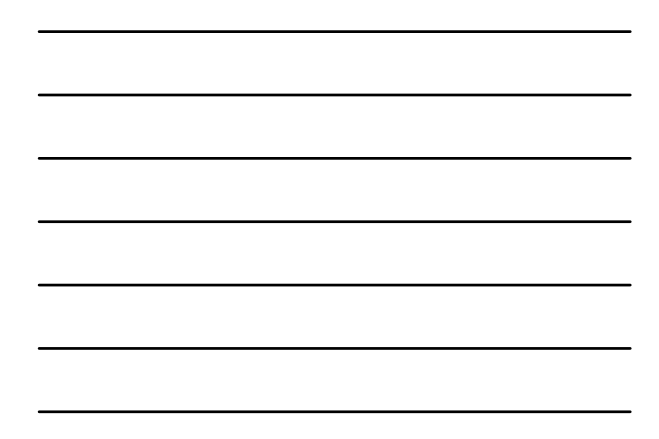

#### Generalizing the GLM Framework For the "GLM Framework": We can abandon the need to have age-to-age factors: Or use only one  $\alpha_w$  and one  $\beta_d$  parameter: **Incremental Data 123456 Model Parameters**<br>α<sub>1</sub> 4.69 **1** 95 55 30 20 10 5 **2** 110 50 15 30 5 **3** 105 60 25 20  $β<sub>2</sub>$  -0.66 **4** 120 35 25 **5** 130 40 **6** 125 **Fitted Values 123456 1** 108.53 55.93 28.83 14.86 7.66 3.95 **2** 108.53 55.93 28.83 14.86 7.66 **3** 108.53 55.93 28.83 14.86 **4** 108.53 55.93 28.83 **5** 108.53 55.93 **6** 108.53 **23** C

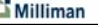

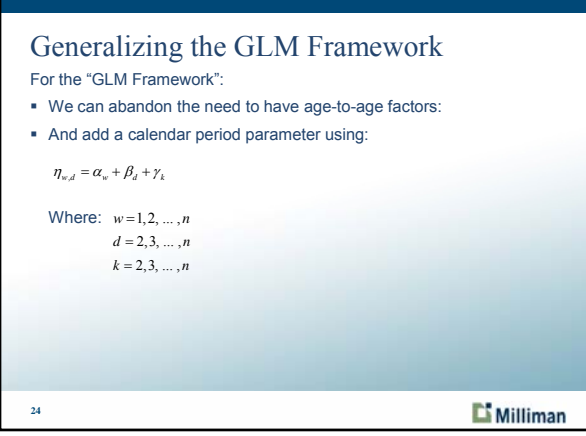

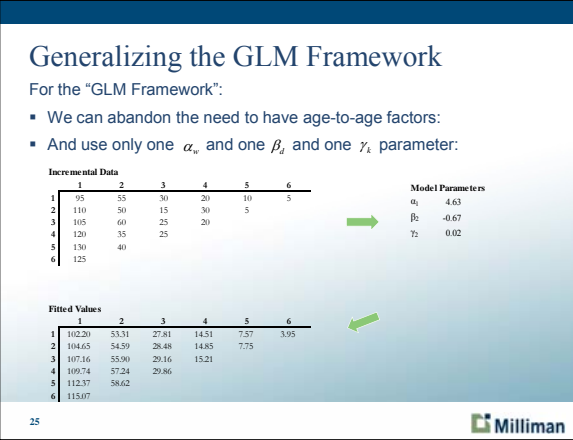

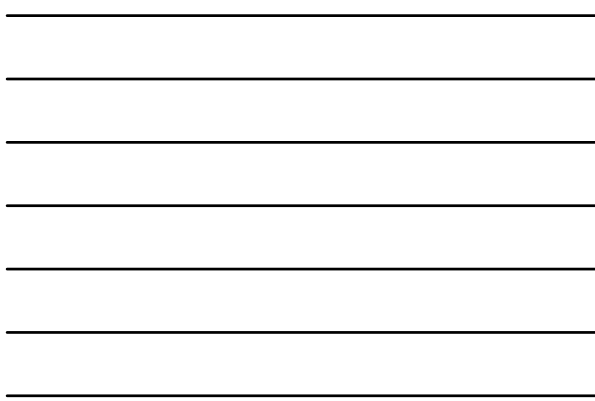

#### Practical Data Issues

- Negative Incremental Values
- Non-Zero Sum of Residuals
- Using an N-Year Weighted Average
- **Missing Values**
- **-** Outliers
- **Heteroscedasticity Problems with fit**
- Mis-shapen Data
- Exposure Adjustment
- **Parametric Bootstrapping**
- **26**

Milliman

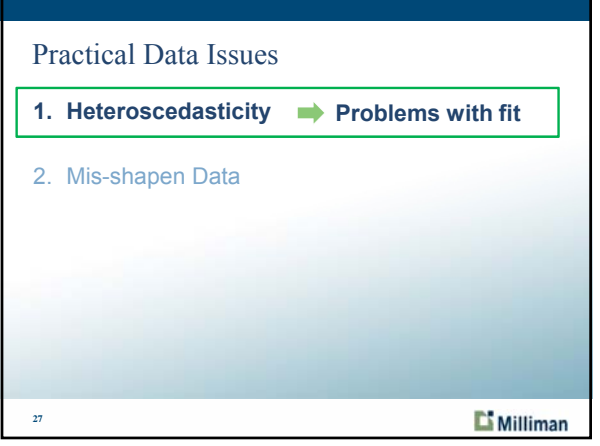

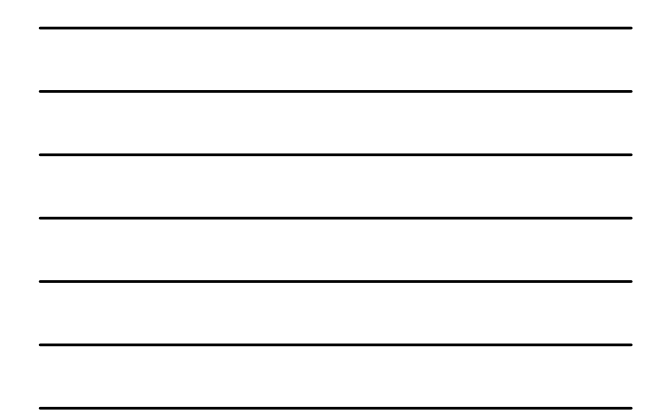

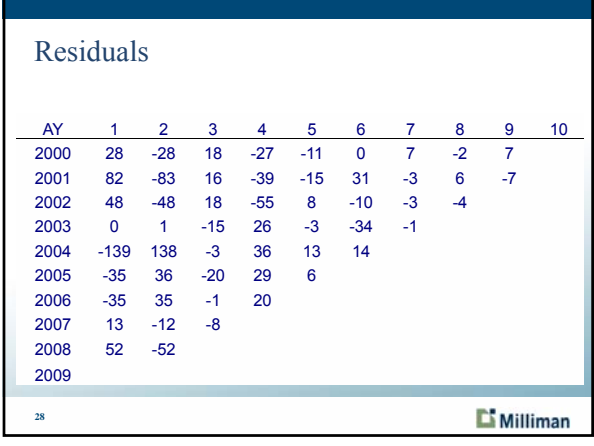

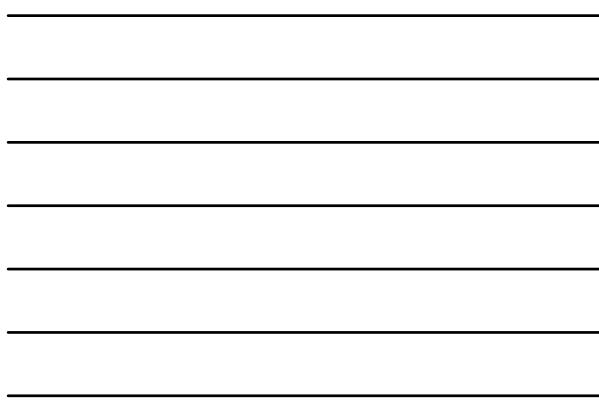

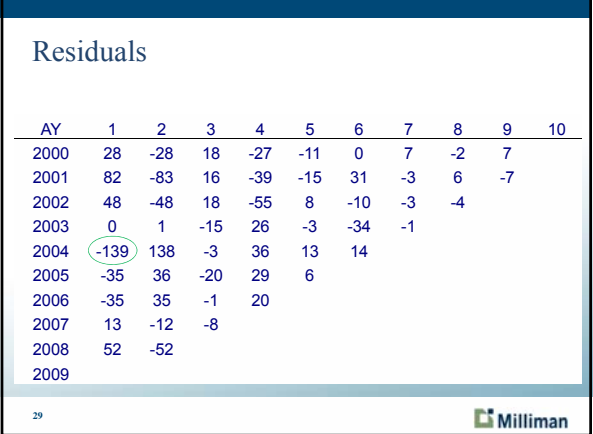

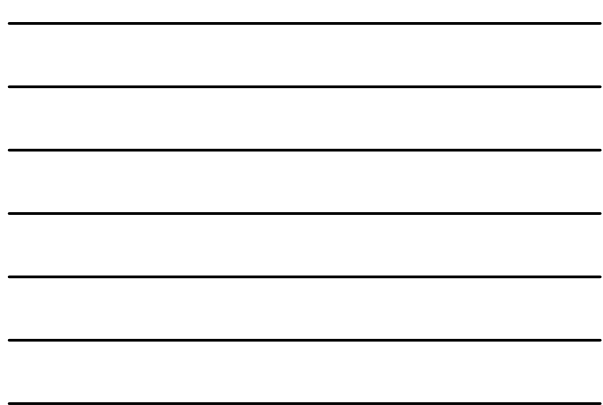

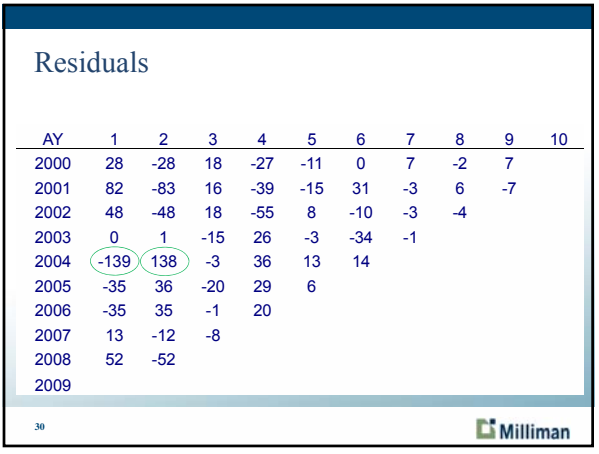

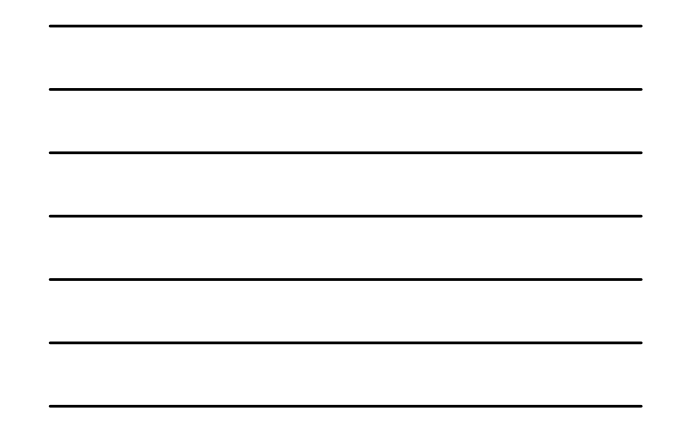

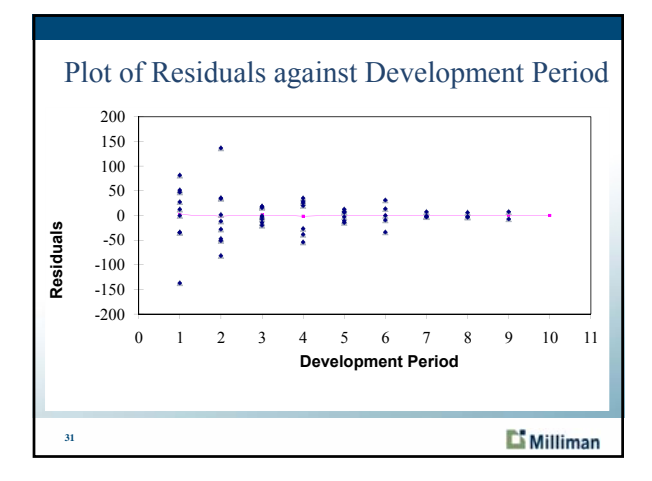

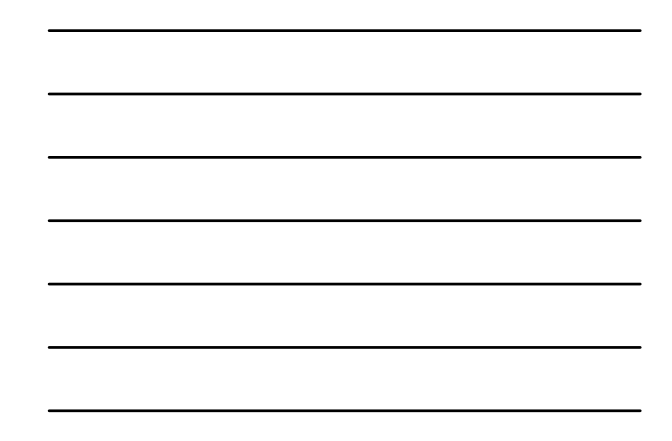

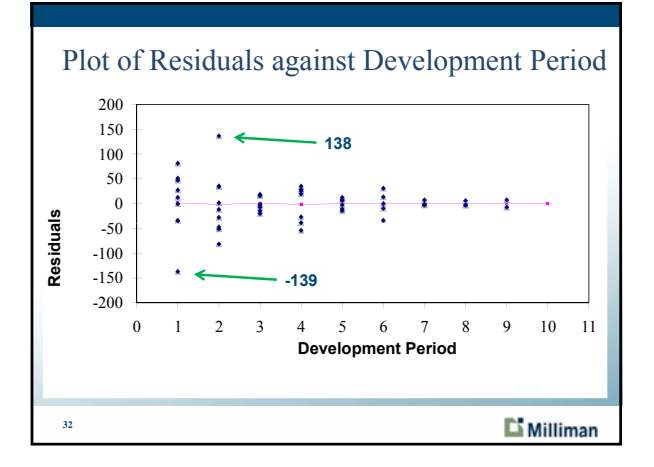

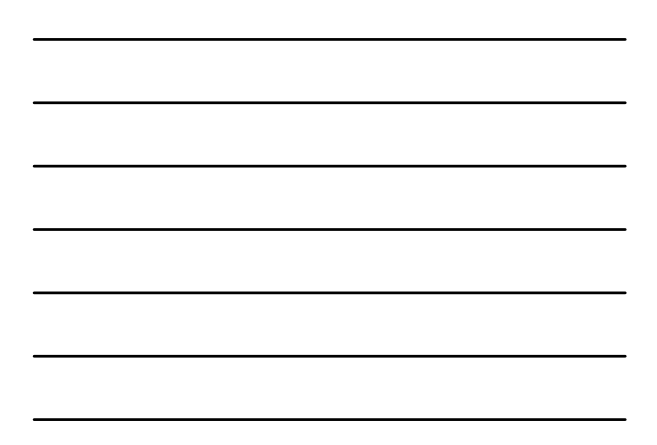

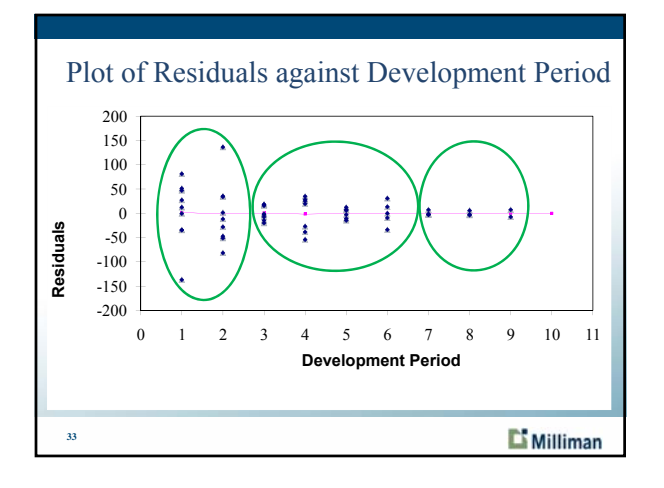

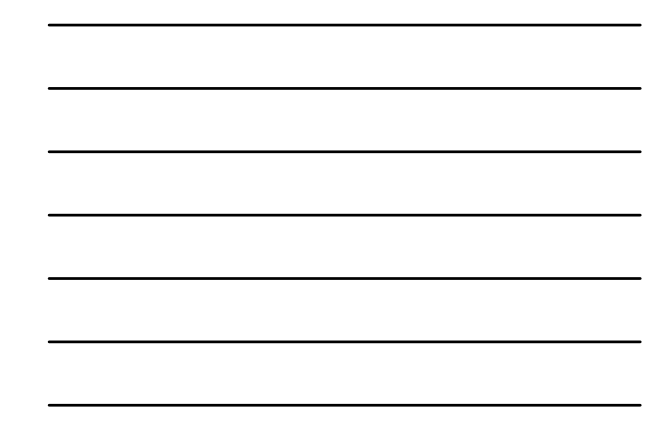

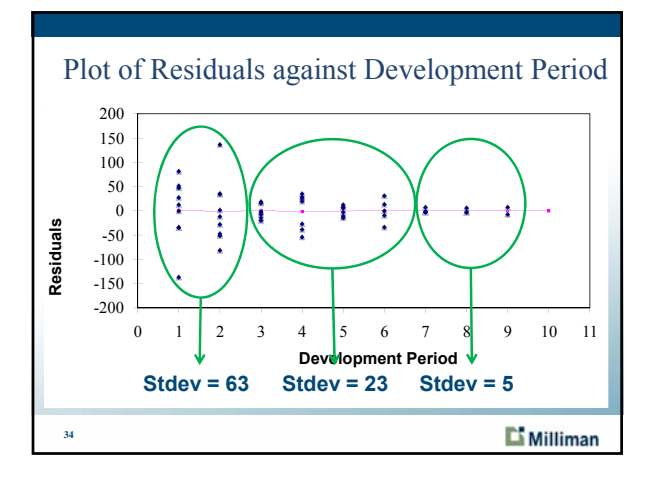

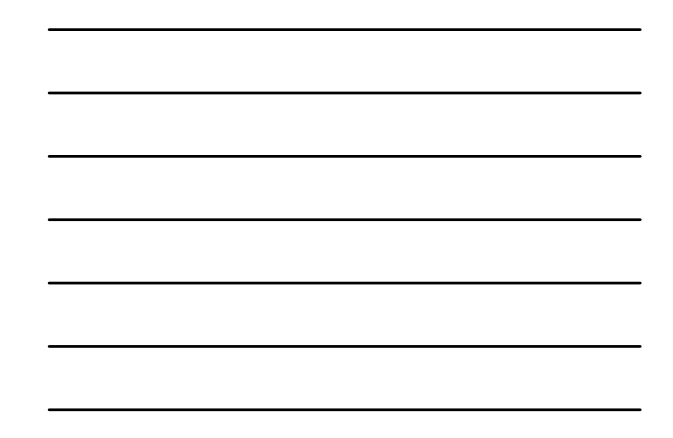

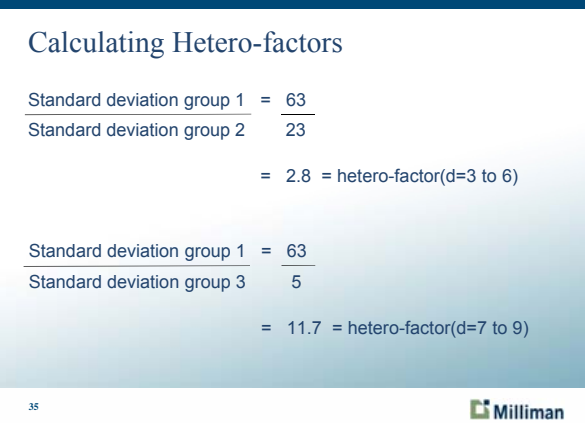

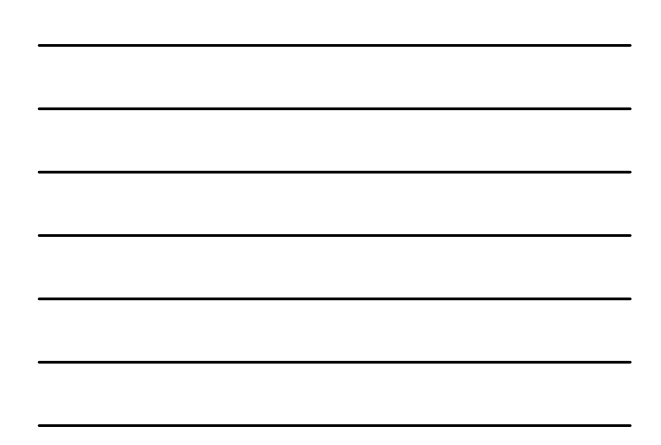

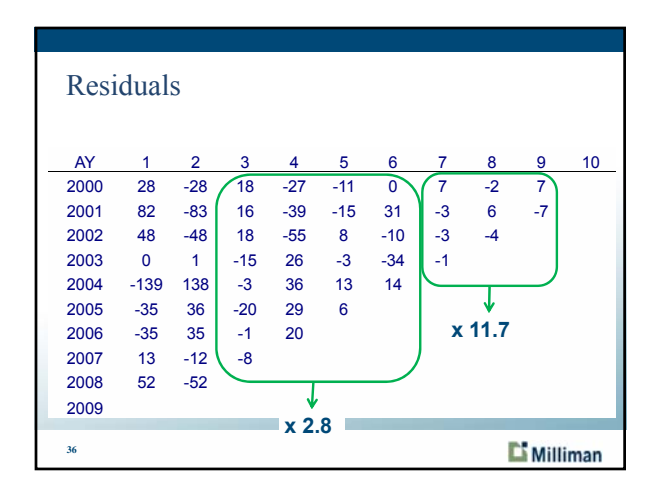

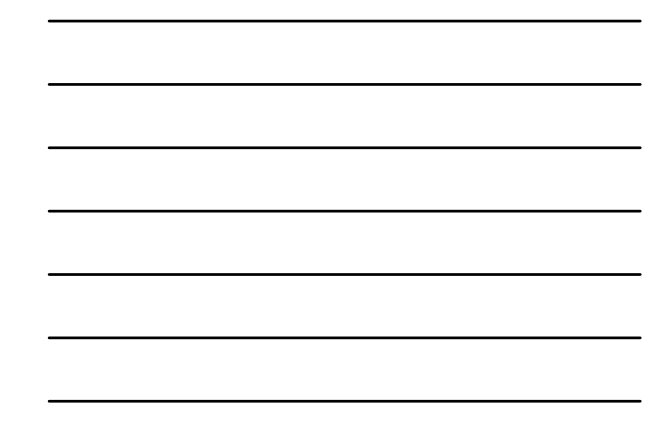

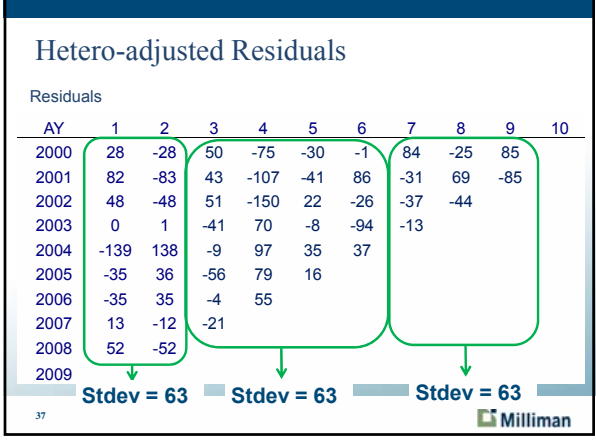

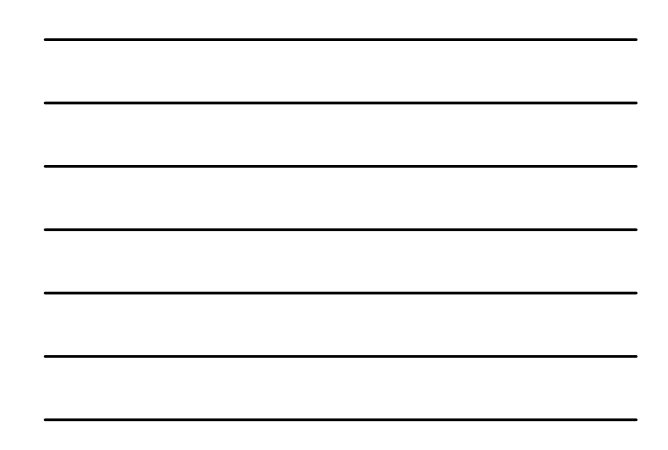

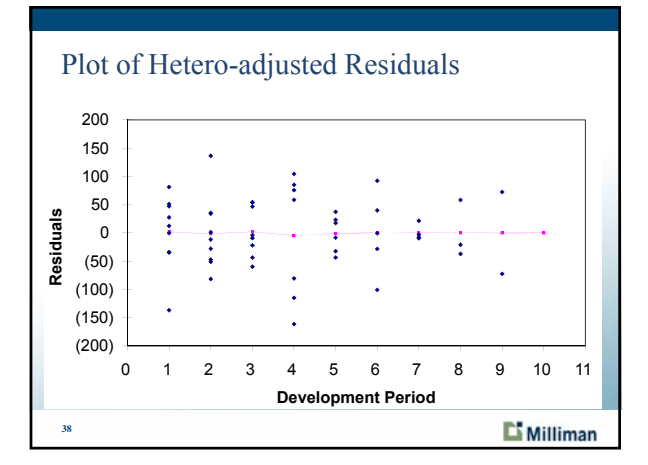

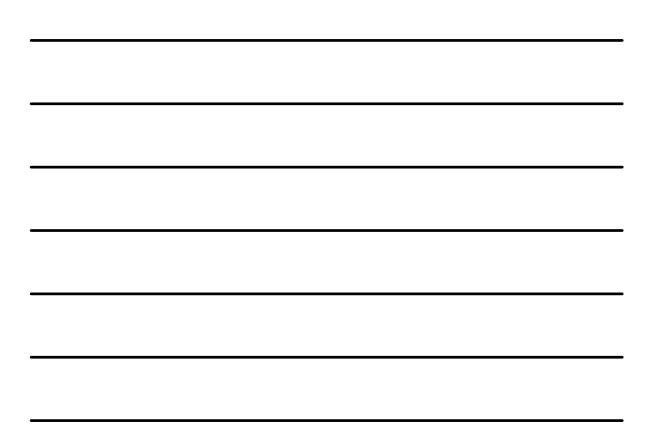

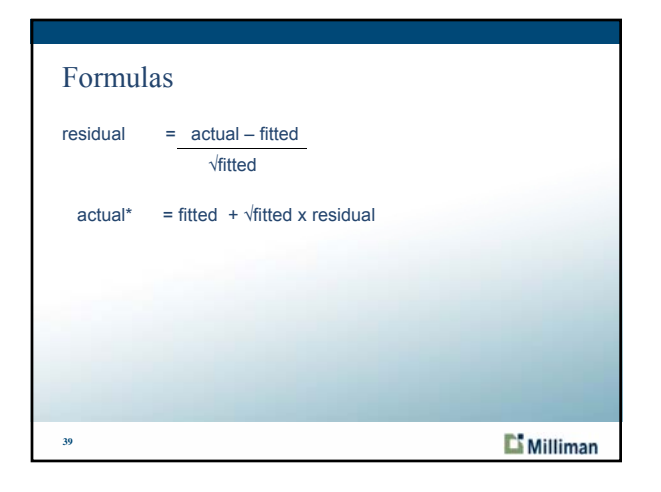

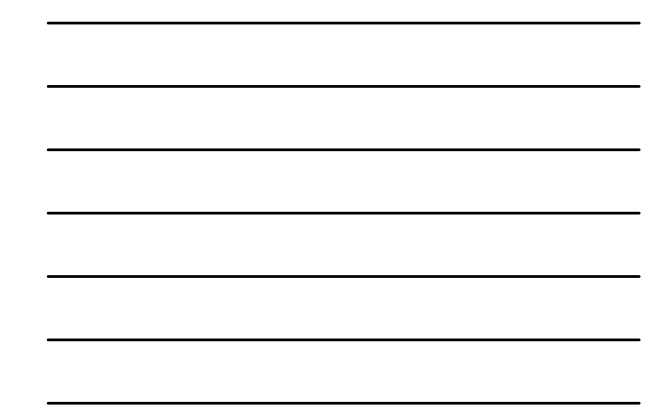

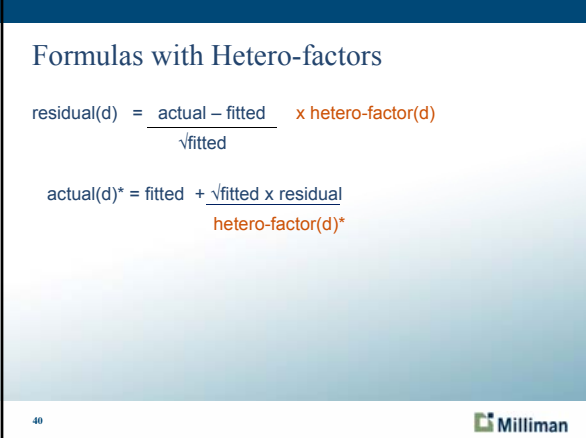

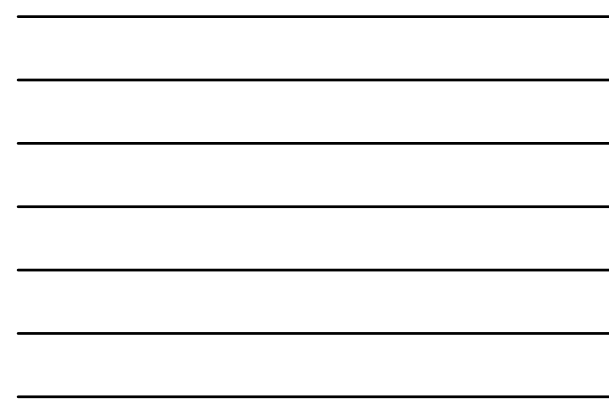

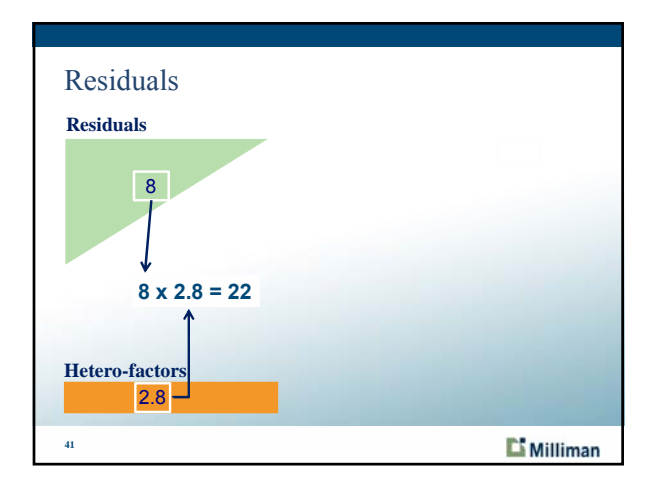

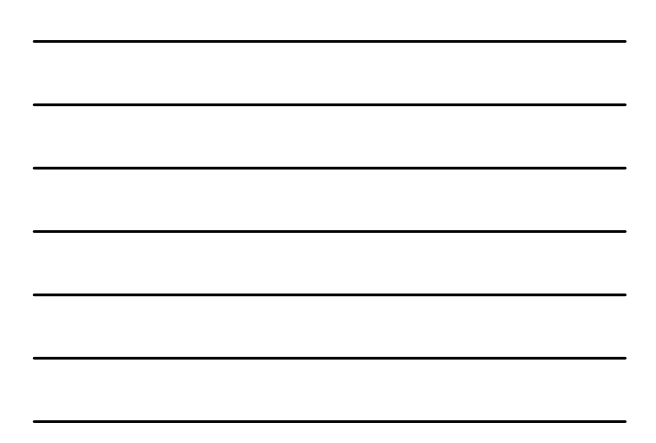

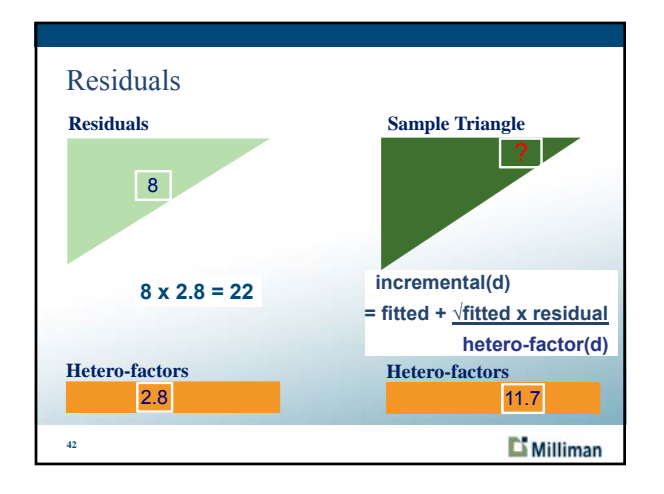

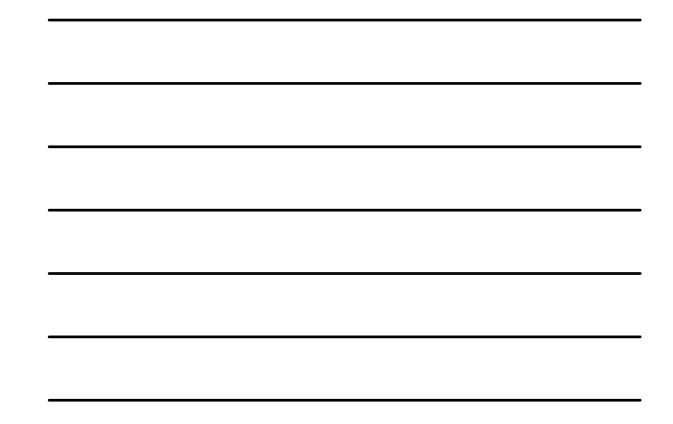

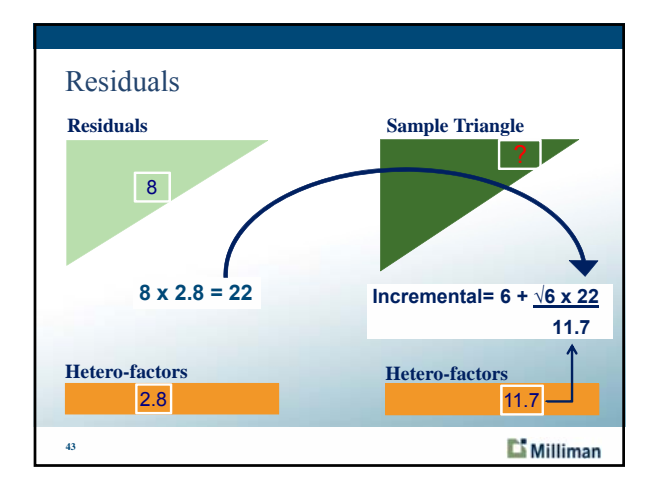

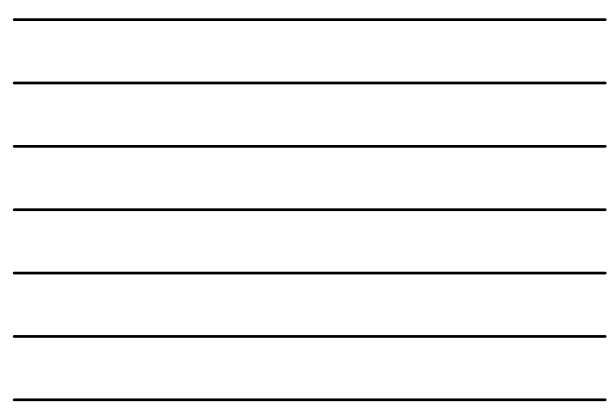

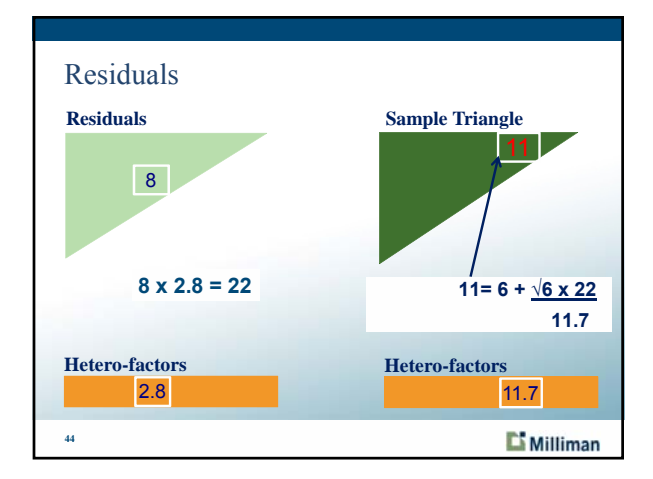

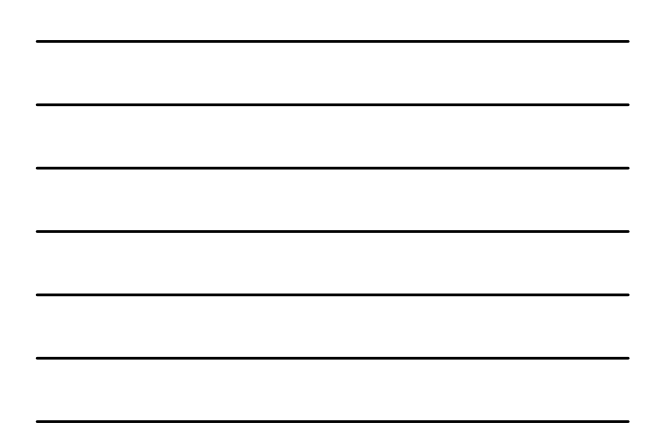

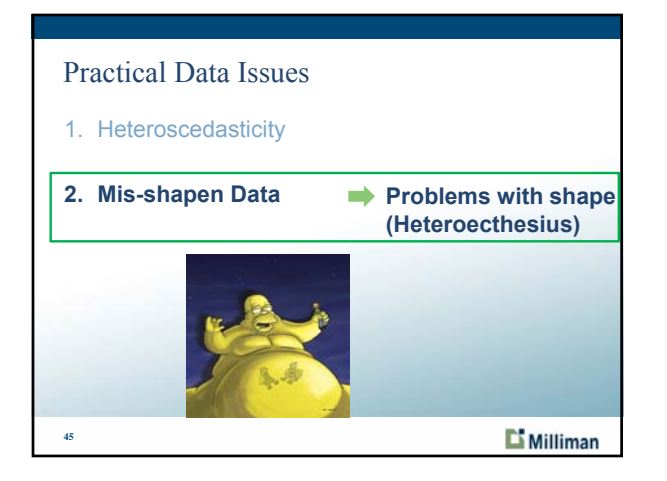

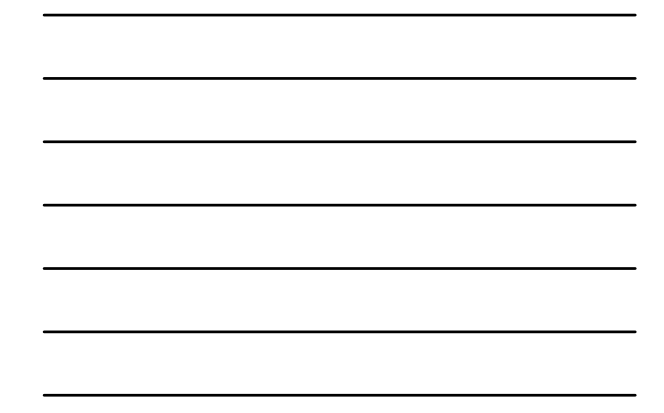

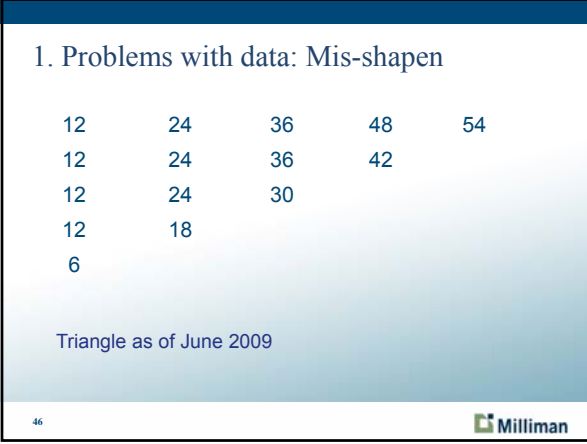

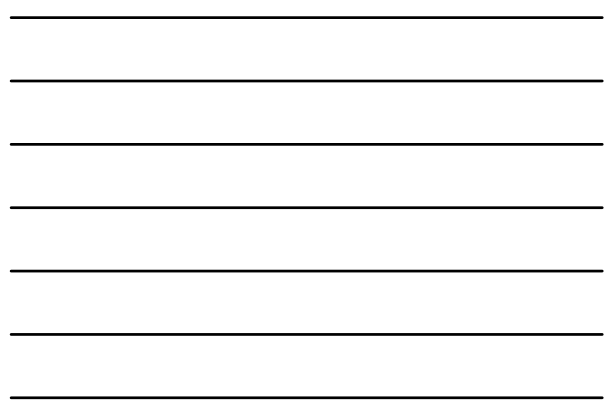

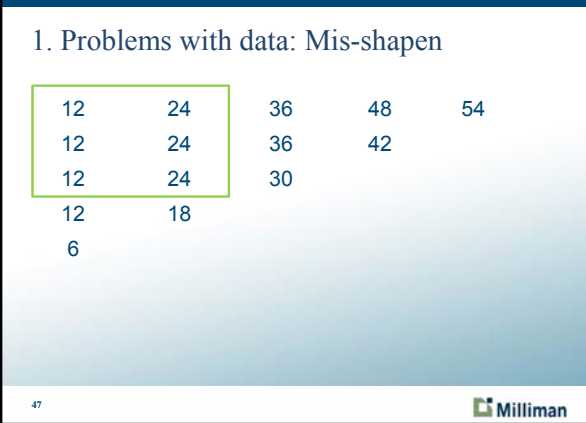

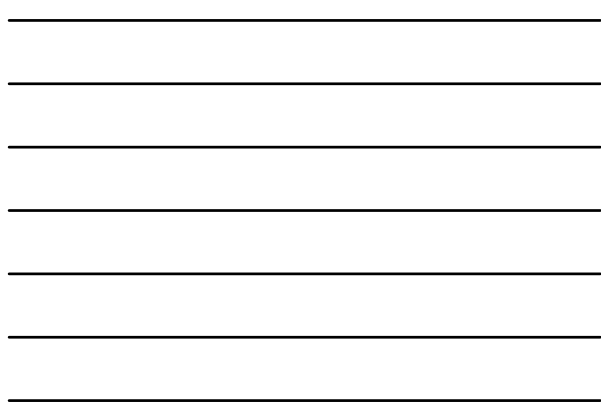

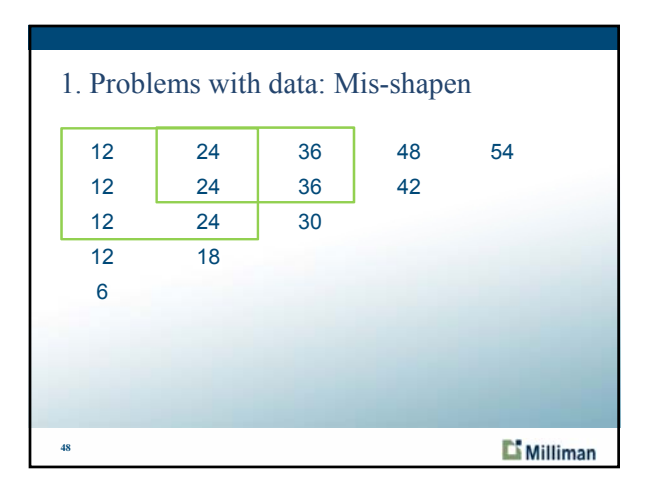

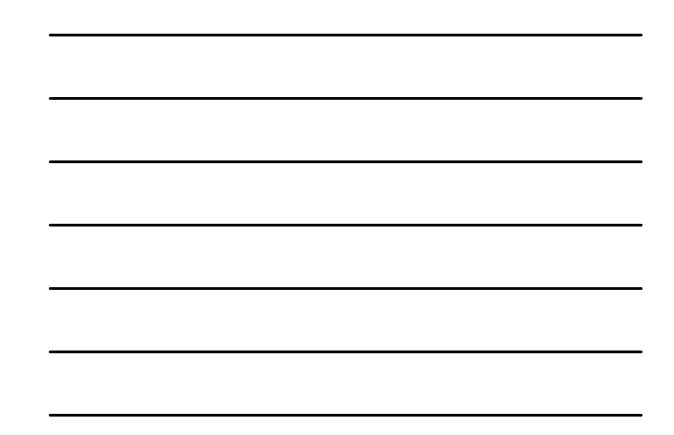

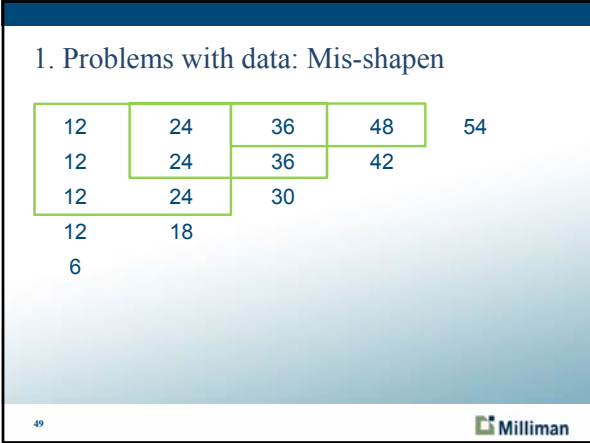

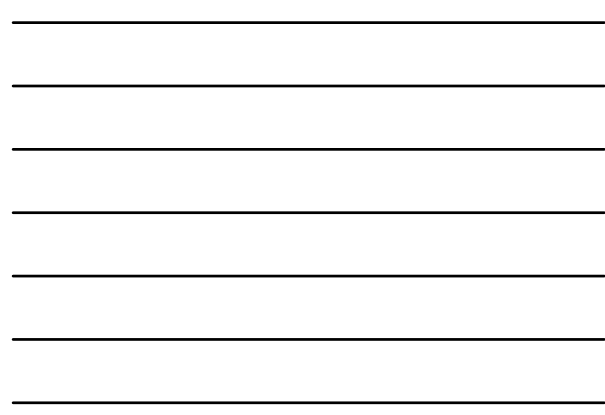

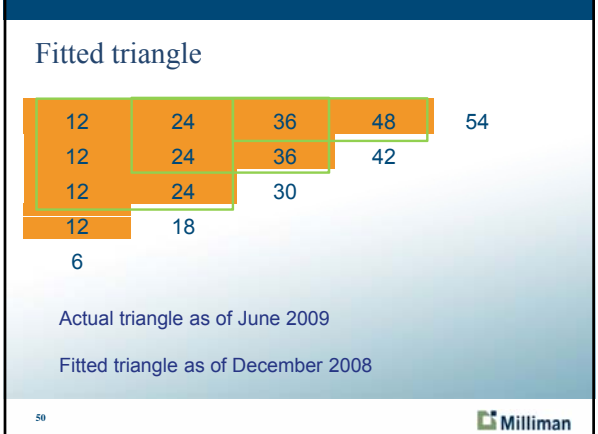

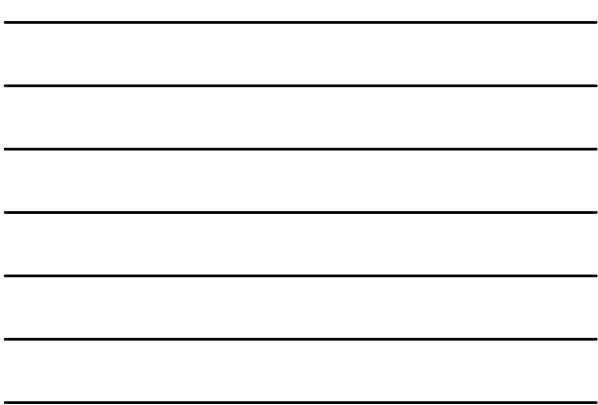

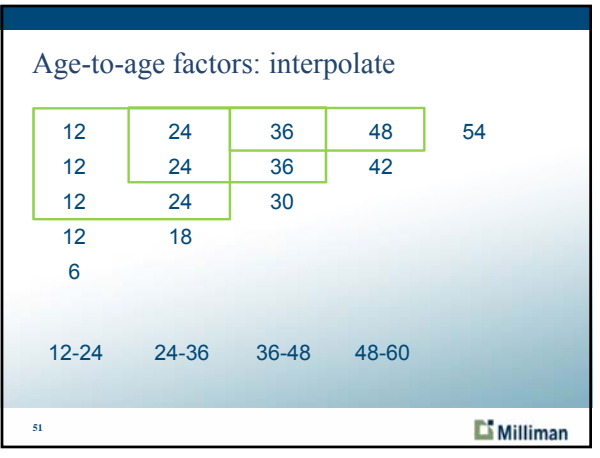

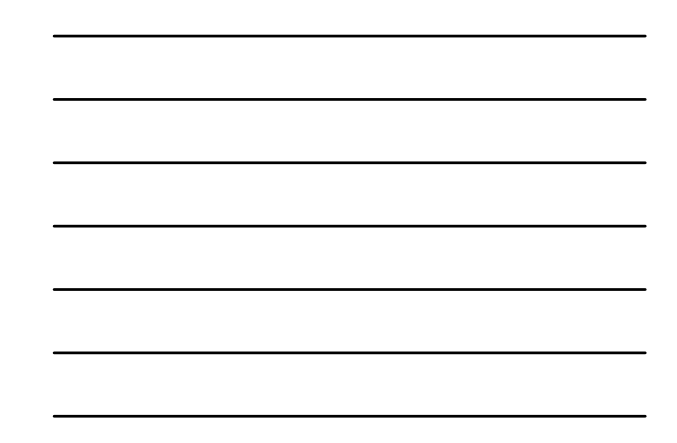

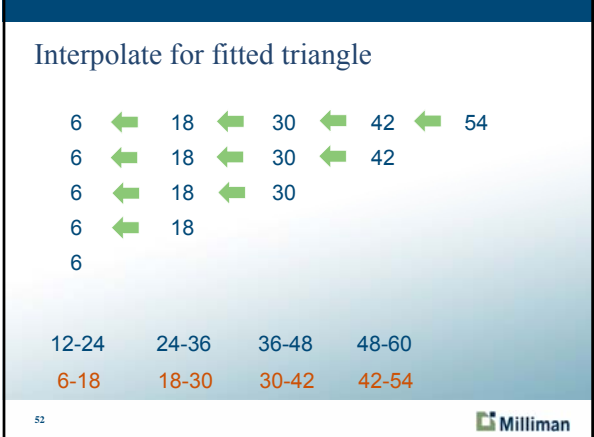

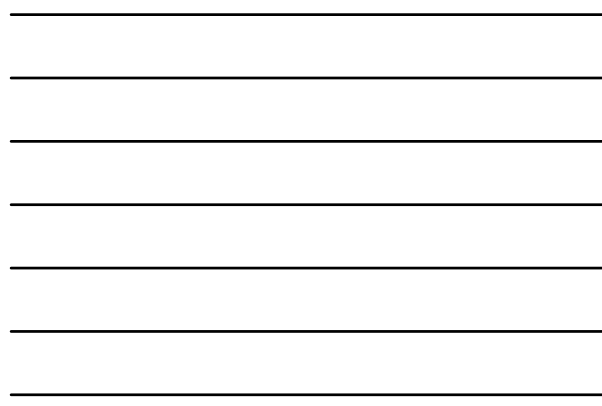

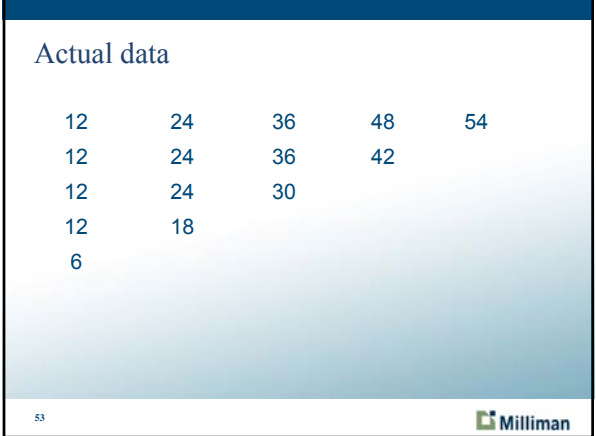

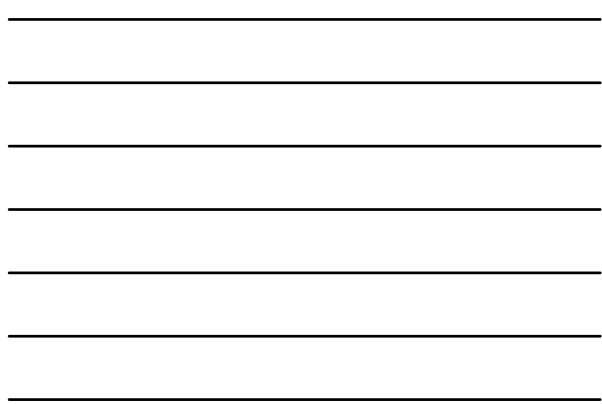

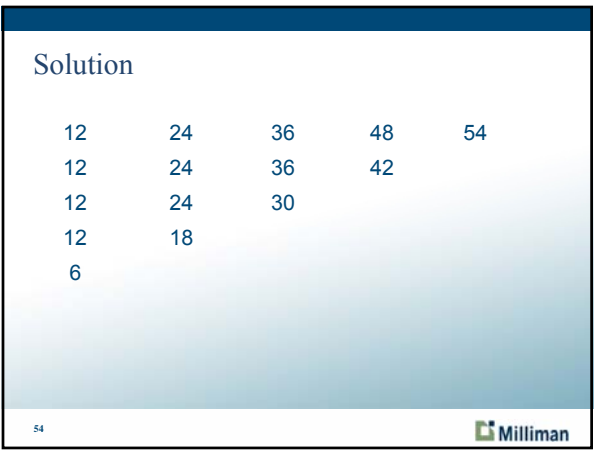

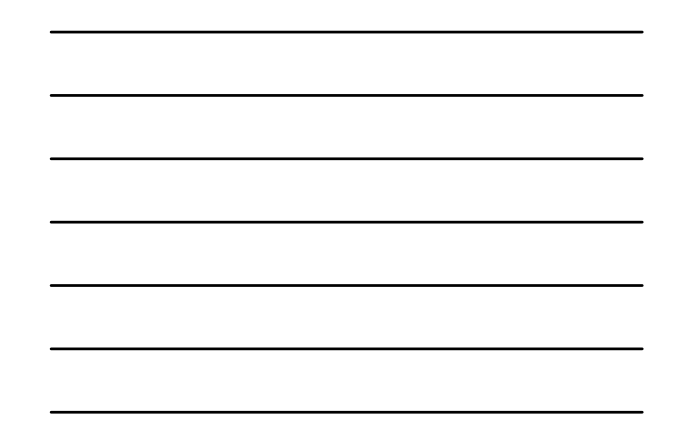

÷,

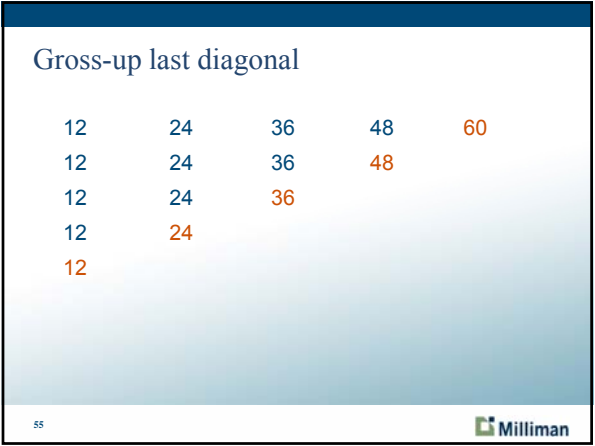

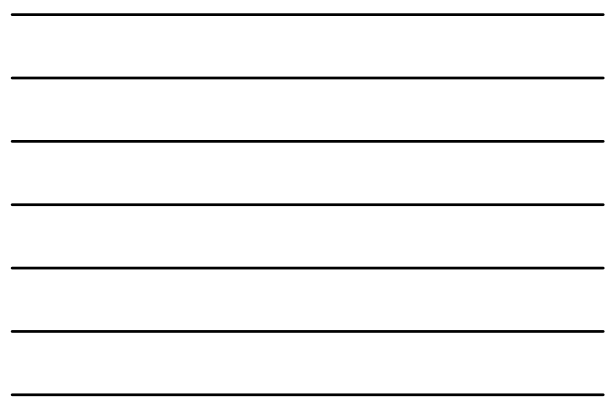

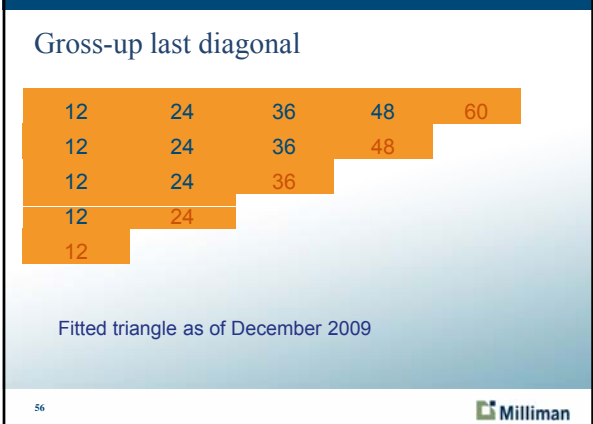

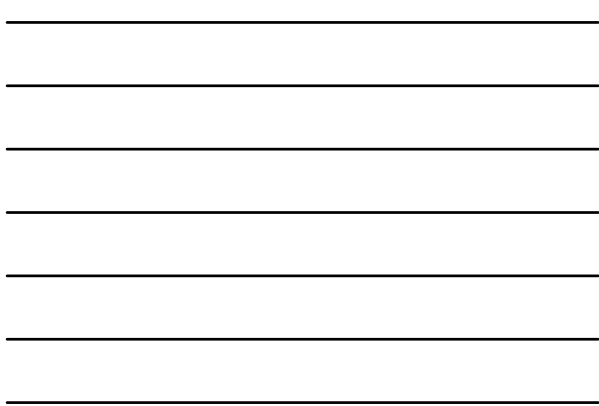

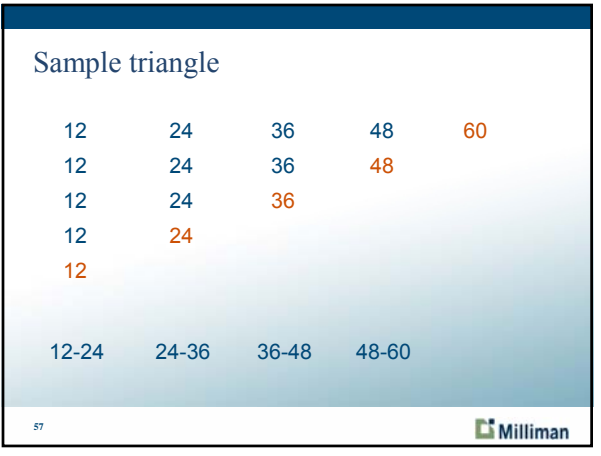

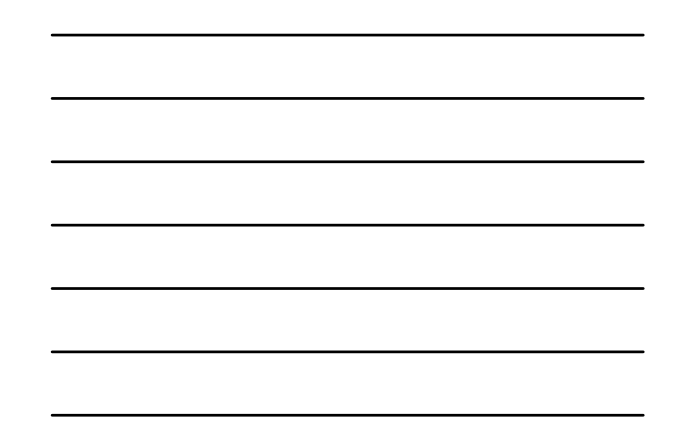

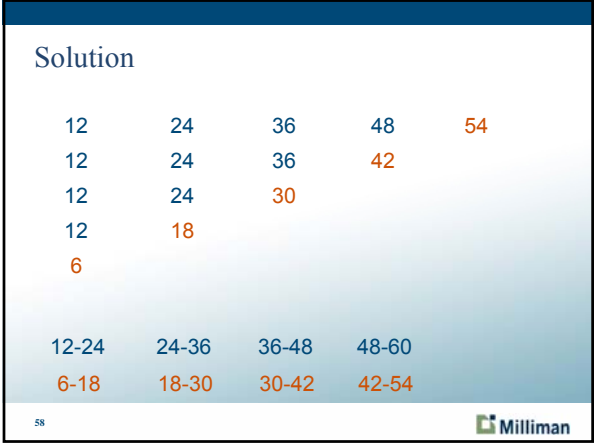

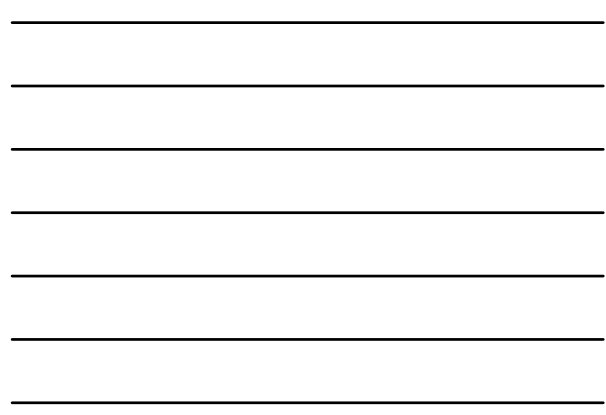

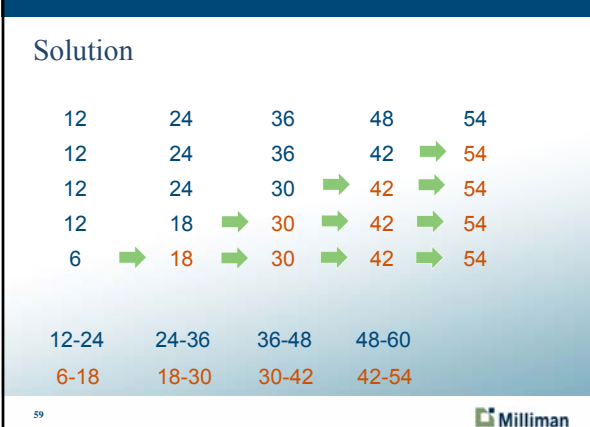

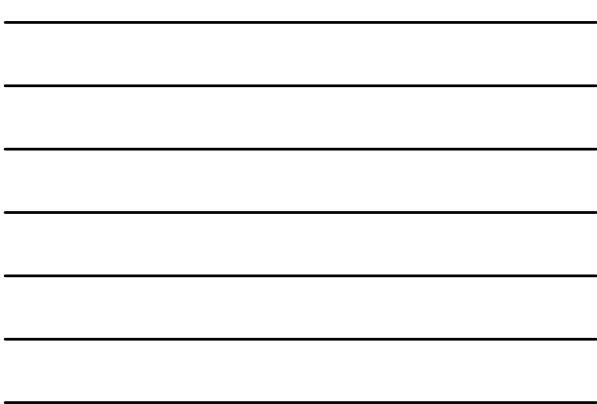

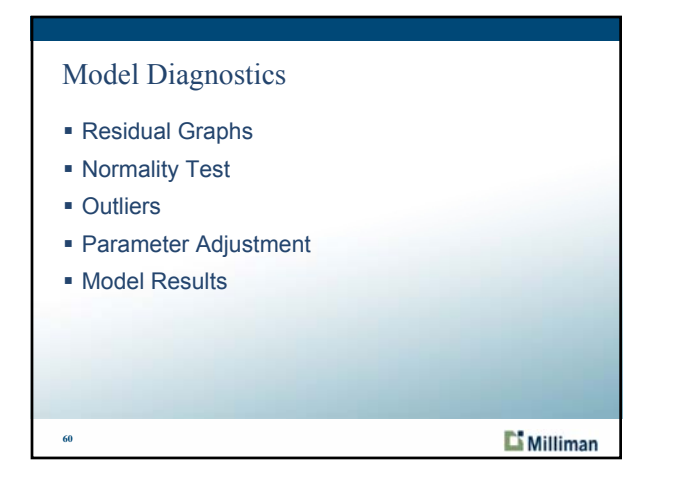

**Page 20 of 21**

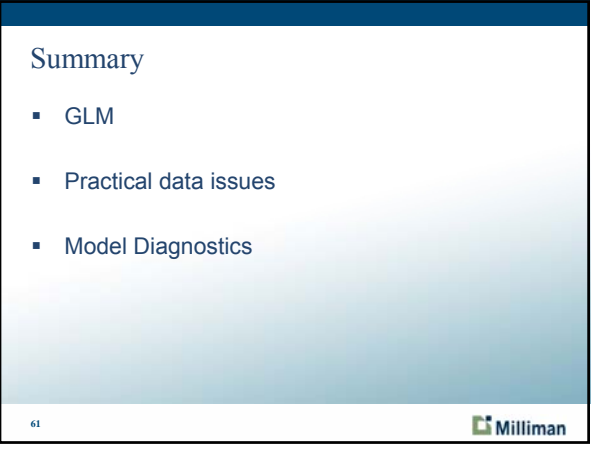

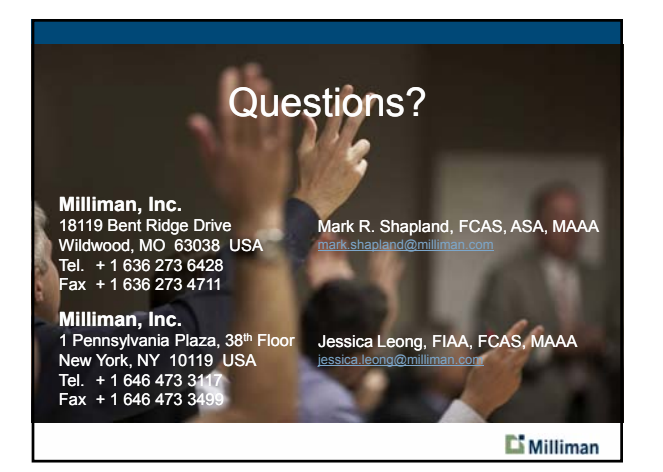

**Page 21 of 21**